Danmarks Statistik MODELGRUPPEN Arbeidspapir\*

Thomas Thomsen 24. maj 2006

# Nemmere J-ledskorrektion (?)

## **Resumé:**

*Det kan være svært for brugerne at justere i endogene variabler vha. disses J-led, hvis der f.eks. er dynamik i ligningen (fejlkorrektion), eller hvis den endogene er en naturlig del af en blok af (hjælpe)-ligninger, som virker tilbage på den endogene (f.eks. boligblokken).* 

*Hvad der er brug for, er måske en slags reduceret mål-middel, hvor mål-middelberegningen kun inkluderer en delmængde af ADAMs (eller EMMAs) ligninger.* 

*Der angives i papiret to måder at løse det reducerede mål-middel-problem på. Den ene er vha. baglænsberegnede J-led, mens den anden betjener sig af eksogeniseringsdummyer parret med almindelig mål-middel (idé: TMK).* 

*Hvis funktionaliteten viser sig nyttig, kan man måske på længere sigt forestille sig det indbygget i PCIM, evt. med en brugervenlig syntax. Forfatteren er ikke i tvivl om, at en sådan funktionalitet ville kunne lette en del arbejde, særligt i forbindelse med fremskrivninger.* 

Nøgleord: J-led, delmodel, fejlkorrektion, fremskrivninger

#### **1. Indledning**

Der har ved flere lejligheder været udtrykt ønske om, at det skulle være nemmere at justere i ADAMs endogene variabler (og det samme gælder i øvrigt for EMMA).

Til de fleste endogene variabler i ADAM knytter der sig et J-led, som man kan bruge til at justere den endogene med. Problemet er bare, at der for det meste ikke er en én til én-effekt af J-leddet over på den endogene. Man kan f.eks. forestille sig en fejlkorrektionsligning af denne type:

$$
Dlog(X) = 0.5 \text{ Dlog}(X^*) + 0.5 \text{ Dlog}(X_{-1}) + JR \tag{1}
$$

Hvis JR-leddet hæves permanent med 0.01 (svarende til 1%), vil man i det første år få en 1% stigning, og da tilpasningsparameteren er 0.5 bliver stigningen det næste år 1.5% konvergerende mod 2% på langt sigt.

Det er klart, at man godt kan regne ud, hvad JR-leddet skal være for at få den ønskede effekt i ligningen (0.01 det første år, –0.005 det næste år, 0.0025 det næste år osv.), og i TMK 28.03.96 kan man læse mere om sådanne beregninger.

#### **2. Kan man bruge mål-middel?**

Den interesserede læser vil måske spørge, om ikke man bare kan bruge PCIM's mål-middel-procedure til at få beregnet JR-leddet? Dette er et spørgsmål om, hvor mange andre ligninger man egentlig forestiller sig, at justeringen gælder for. Hvis man gør det vha. den almindelige mål-middel, får man hele modellens indkomstkredsløb med, for man kunne jo f.eks. forestille sig, at der ud over (1) er følgende ligninger:

$$
Y = X + G \tag{2}
$$
  

$$
X^* = 0.8 Y \tag{3}
$$

Finder man vha. mål-middel JR-leddet i (1)-(3) får man, at *X* stiger permanent med 1%, men det er inklusive effekten fra *X* → *Y* → *X*\* og tilbage på *X.* Og det var måske ikke det, man ønskede. Man ønskede måske bare, at *X* skal stige med 1% i sin egen delmodel, dvs. i (1), men at den samlede effekt på *X* f.eks. godt kan tænkes at være større, når der indregnes en tilbagevirkning fra andre – og fjernerestående – blokke i ADAM.

#### **3. Reduceret mål-middel**

Som det fremgår, er problemstillingen i virkeligheden en slags reduceret målmiddel, nemlig at vi ønsker en effekt på den endogene *X* via dennes JR-led, men at vi kun ønsker at mål-middel-beregningen af JR-leddet skal foretages på en del af ADAM (i dette tilfælde kun én ligning, (1), men der kunne godt være tale om f.eks. boligblokken eller lignende).

Det er klart, at PCIM ikke umiddelbart kan håndtere reduceret mål-middel, for hvordan skulle programmet kunne vide hvilke ligninger, der skal inkluderes i den reducerede delmodel?

I den bedste af alle verdener kunne man måske forestille sig følgende PCIMsyntax:

 MAL FKBH MIDDEL JRFKBH UPD FKBH \* 1.01 EXCLUDE #ALL INCLUDE FKBH PHK SOLVE

 $\overline{a}$ 

Det betyder, at *fKbh* sættes som mål, at midlet er *JRfkbh,* og at delmodellen er {*fKbh*, *phk*}. Der bruges her pseudo-AREMOS-syntax, hvor kommandoerne *exclude* og *include* netop fjerner eller tilføjer ligninger til den gældende model. J-leddet regnes så ud til det, det skal være for, at *fKbh* stiger med 1% (givet at der kun simuleres med de to ligninger *fKbh* og *phk*)*.* 

Nu findes der jo ikke en sådan facilitet, og selv om der gjorde, kan brugeren måske være lidt forbeholden ved at skulle forbi mål-middel-proceduren (bl.a. pga. dennes notoriske ustabilitet og det irriterende ved at man skal angive IMPULS og KRIT). $1$ 

 $1$  Nu vi er ved det, burde PCIM altså selv kunne finde ud af at sætte IMPULS og KRIT, så man slipper for denne irriterende detalje.

#### **4. Forslag A: brug af omvendte J-led**

I stedet for at afvente en sådan eventuel procedure, kan man i stedet lave beregningen forholdsvist simpelt ved at udnytte PCIMs Jledsberegningsfacilitet.

For at foretage den ovenfor beskrevne beregning kræver det at, man klipper eventuelle hjælpeligninger ud af FRN-filen og lægger dem over i en CMD-fil, som kunne se således ud:<sup>2</sup>

```
 ================ hjaelpe.cmd ================== 
GENR PHK = ((EXP(LOG(PHK(-1))+1.15436*(LOG(CP4XH1 
/(U*PCP4XHV1))-LOG(CP4XH1(-1)/(U(-1)*PCP4XHV1(-1)))) 
-0.407913*(LOG((PCHE/PHK)/PCP4XHV1)-LOG((PCHE(-1)/PHK(-1))/ 
PCP4XHV1(-1)))-0.576546*LOG(FKBH(-1)/FKBHW(-1)))) 
*(1.0+JRPHK))*(1.0-DPHK)+DPHK*ZPHK$ 
================================================
```
Nu kan man så forestille sig følgende cmd-fil ("rmm" står for reduceret målmiddel):

```
 ================ rmm.cmd ======================= 
delmodel 
jled beregn 
delmodel 
jled beregn 
delmodel 
jled beregn 
delmodel 
jled beregn 
... (gentaget 50 gange) 
================================================
```
Med disse to kommandofiler i baghånden kan man så skrive

```
 read lang06 
time 2006 2020 
upd fkbh * 1.01 
jled + fkbh 
rmm 
sim 
mulprt fkbh phk fy jrfkbh
```
På den måde får man beregnet det *JRfkbh*, som i delmodellen giver den ønskede effekt. Når der bagefter simuleres, vil *fKbh* stige med mere end 1%, fordi der bl.a. er en tilbagevirkning via indkomstkredsløbet.<sup>3</sup>

Man får konkret følgende resultat:<sup>4</sup>

 $\overline{a}$ 

<sup>2</sup> Desværre kan man ikke i PCIM skrive f.eks. "GENR PHK" og få beregnet *phk*-ligningen ud fra modelformlerne.

<sup>&</sup>lt;sup>3</sup> Det skal bemærkes, at man ikke kan bruge PCIMs EFTER-kommando i stedet for JLED BEREGN. Det skyldes, at man bl.a. får den bagvendte *JRphk* med i købet, når man bruger EFTER, og det er ikke meningen. Hvis der bruges EFTER, fås der noget forkert!

<sup>4</sup> I appendiks A kan man se, hvad en standard mål-middelberegning resulterer i.

### **Liste 1: Resultat af reduceret mål-middel, hvor** *fKbh* **hæves 1% permanent**

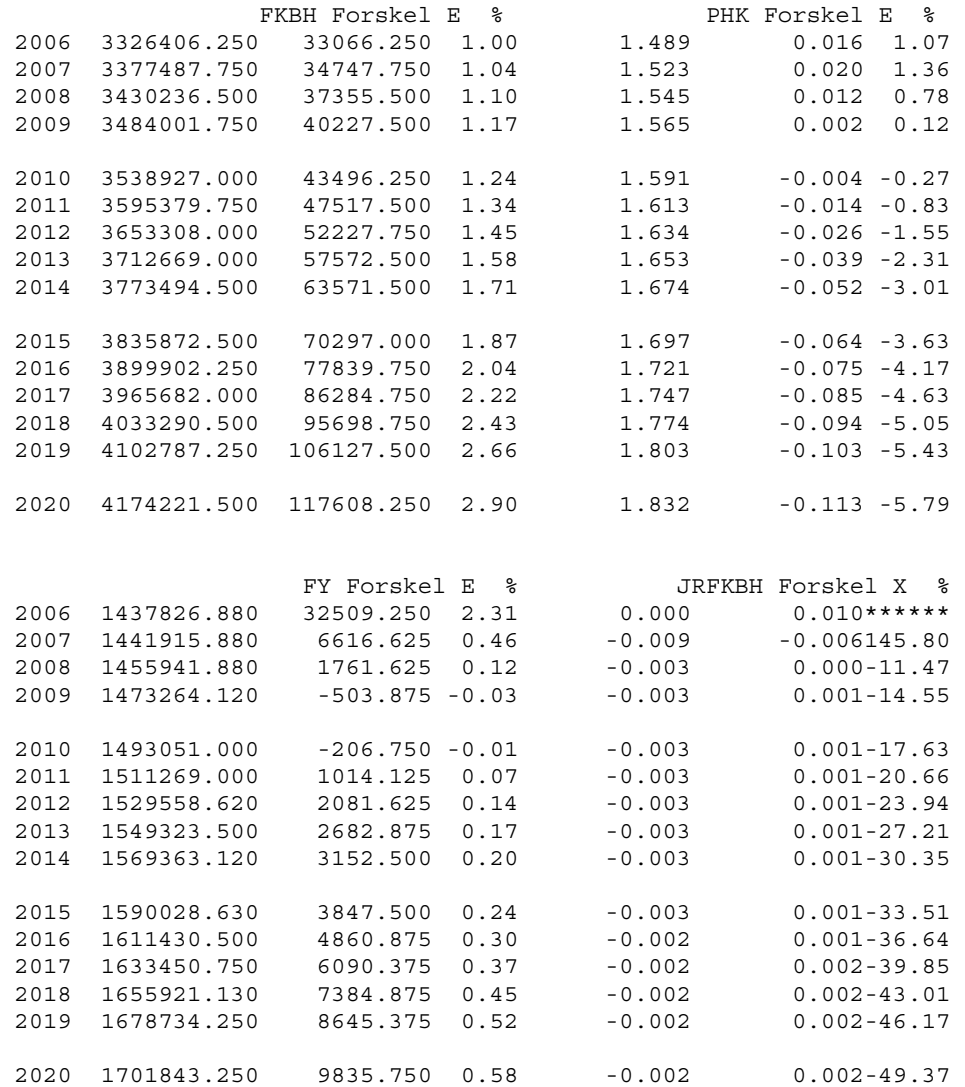

I {*fKbh*, *phk*}-delmodellen viste det sig, at der skulle en del iterationer til, før JR-leddet konvergerede (omkring 20). Desværre tillader PCIMs syntaks ikke deciderede konvergenstjek, men mon ikke man kan regne med, at 50 iterationer er fint til de fleste praktiske formål. Beregningen er under alle omstændigheder hurtig.

Som tjek af ovenstående programstumper, har jeg kompileret en model kun bestående af ligningerne for *fKbh* og *phk*. Hvis man dér opdaterer *JRfkbh* med værdierne fra ovenstående Liste 1 får man som forventet, at *fKbh* stiger med nøjagtigt 1%. Se appendiks B.

Hvis man f.eks. ønsker hele boligblokken inkluderet i den reducerede målmiddel, skal man tilføje ligningerne *phv*, *rpibhe*, *bfknbh*, *fKbhw*, *phk*, *phgk*, *fIbh*, *fInvbh*, *fKnbh*, *fIbhl*, *fKbhl*, *fKbhe*, *fKnbhl*, *fKnbh* i hjaelpe.cmd. Bemærk at ligningen for *fKbh* – som før – ikke selv optræder i hjaelpe.cmd. Det er dog

ikke et absolut fravær, for *fKbh*-ligningen er jo givet implicit ud fra JLED BEREGN.

#### **5. Forslag B: Brug af eksogeniseringsdummyer og alm. mål-middel**

Tony er kommet på en anden idé til at gøre det samme med: nemlig at eksogenisere alle stokastiske ligninger på nær den delmodel, man er interesseret i (f.eks. *fKbh*, *phk*). Og så bruge PCIM's almindelige mål-middel.

I princippet burde man så eksogenisere *alle* endogene/ligninger (bortset fra delmodellen), men i ADAM er det kun de stokastiske ligninger og en del af de gestimerede/gættede ligninger, som har eksogeniseringsmulighed. Det efterlader en del gættede samt identiteterne uden eksogeniseringsdummy.

Worst case kan man forestille sig, at der er en effekt fra en af de endogene i delmodellen og over på en eller flere I- eller G-ligning(er) og tilbage på delmodellen. Det kræver dog, at den uønskede effekt kører i et ubrudt loop af ligninger uden eksogeniseringsmulighed, så worst case er måske ikke så ofte forekommende.

Tony's idé kan køre på følgende måde:

```
 read lang06; 
eksoall ; 
upd dfkbh = 0; upd dphk = 0; () der vælges delmodel 
mal; middel; 
mal fkbh; middel jrfkbh; 
time 2006 2020; 
upd fkbh * 1.01; 
impuls jrfkbh .0001; krit fkbh 10; 
solve 
pipe muleks.cmd; updprt = jrfkbh; pipe con; 
read lang06; 
muleks;
sim; 
mulprt fkbh phk jrfkbh;
```
Her er eksoall.cmd en cmd-fil, som eksogeniserer alle de eksogenisérbare variabler, og i den næste linje endogeniseres så de to ligninger, man er interesseret i. Det er jo en ganske køn måde at gøre det på.

```
 ================ eksoall.cmd ==================== 
UPD DBFKNBA = 1 
UPD DBFKNBB = 1 
UPD DBFKNBE = 1 
... 
... 
... 
UPD DYSS = 1 
UPD DYSW = 1 
UPD DYWO2 = 1 
==================================================
```
Med Tony's procedure får man følgende:

#### **Liste 2: Tony's forslag til reduceret mål-middel**

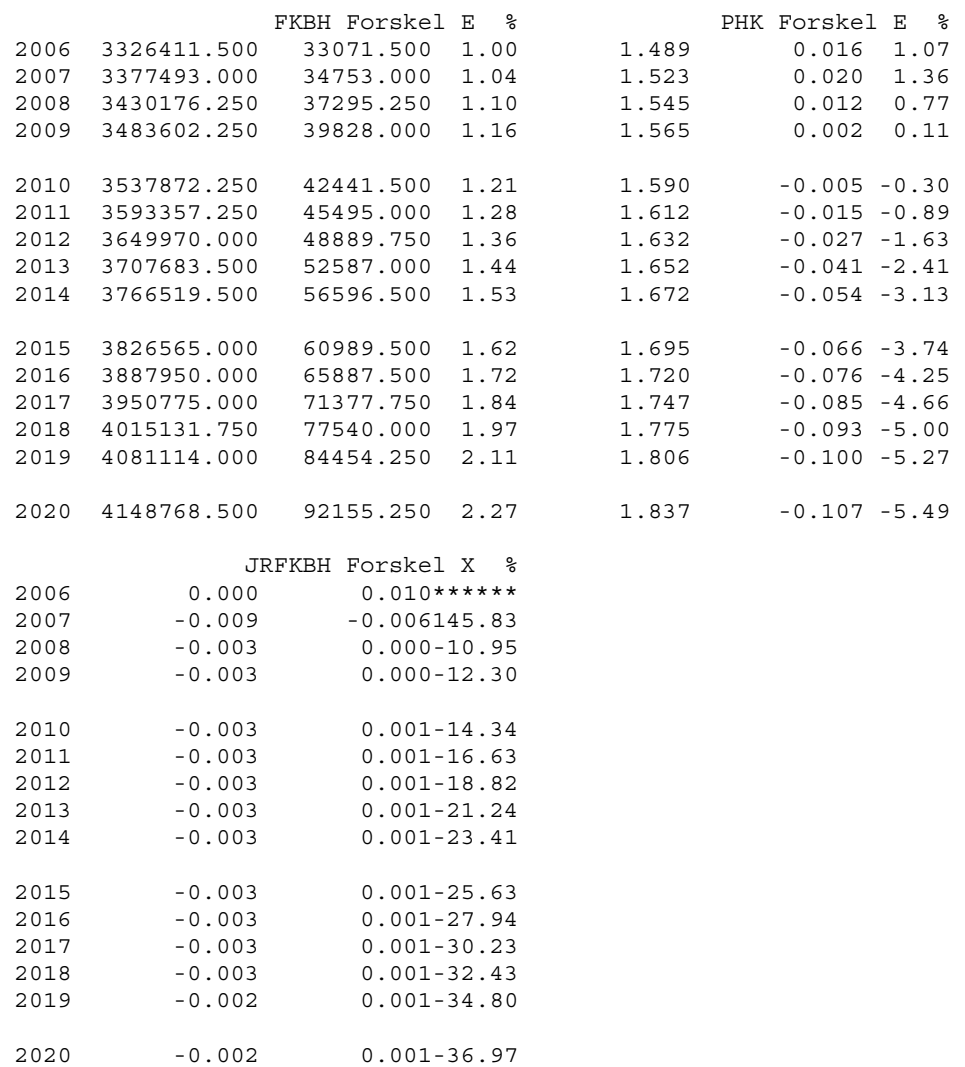

Ret tæt på det samme som før, men der er dog en mindre forskel, som jeg ikke lige kan forklare uden en større forskningsindsats.

Hvorom alting er, er dette papir også mest tænkt som et oplæg til på længere sigt at overveje at få delmodels-funktionaliteten rigtigt bygget ind i PCIM (som den er i AREMOS). For hvis det er noget, der skal bruges i praksis af almindelige dødelige brugere, skal det være nemt at gå til og helst uden for mange hjemmelavede hjælpe-kommandofiler mv.

#### **6. Specialtilfælde: delmodellen indeholder kun én ligning**

Det skal lige for en ordens skyld nævnes, at hvis der kun er tale om én ligning (med tilhørende J-led), kan beregningen af J-leddet foretages meget simpelt. Hvis vi f.eks. forestiller os, at der kun ses på *fKbh*-ligningen (mens *phk* ignoreres), vil J-leddet kunne fås vha. følgende:

```
 read lang06 
time 2006 2020 
upd fkbh * 1.01 
efter 
sim 
mulprt fkbh phk fy jrfkbh
```
Her bruges EFTER-kommandoen (man kunne også have brugt JLED + FKBH og JLED BEREGN). Metoden er ok, når der ikke er en eller flere "nærtstående" hjælpeligning(er), som også burde tages i ed, når J-leddet beregnes.

Bemærk at der er forskel på dette og brug af eksogeniseringsdummyer. Sidstnævnte er i virkeligheden "fuld" mål-middel.

#### **7. Generalisering: mere end ét mål**

Hvis man bruger proceduren fra afsnit 4 (forslag A) kan man så vidt jeg kan se bare opdatere de *x* endogene med hvad de skal være, og så indføre de tilsvarende J-led vha. JLED +. Hjælpeligninger tilføjes som før i hjaelpe.cmd.

Bruger man proceduren fra afsnit 5 (forslag B), opskriver man bare flere mål og flere midler.

#### **8. Konklusion**

Dette papir er egl. mest skrevet for at åbne en diskussion om eventuel nemmere J-ledsjustering i ADAM (og EMMA). Som en overgangsløsning kunne man for vigtige ADAM-variabler overveje at lave cmd-filer af den i afsnit 4 viste type og se, om det er noget, som kan gøre det lettere for brugeren at justere i modellen. Eller man kan alternativt benytte sig af Tony's forslag fra afsnit 5.

Uanset hvilken metode, der rent teknisk anvendes for at løse det reducerede mål-middel-problem, skal der for at det bliver rigtigt populært nok være en nem syntax og decideret indbygning i PCIM. F.eks. i stil med, at man kunne gå så langt som til at tillade at man f.eks. skriver:

```
 JUSTER FKBH * 1.01
```
Det er jo lige så nemt som at ændre i en eksogen, og det er her underforstået, at vi fra modelgruppens side på forhånd har identificeret den relevante delmodel, som justeringen foregår i (at denne delmodel f.eks. inkluderer *phk*, og evt. hele

boligblokken). De ligninger, som pr. default er med i *fKbh*-delmodellen, skal selvfølgelig kunne ses et sted og evt. kunne ændres. Og som default skal justeringen foretages med det J-led, som er automatisk genereret i ligningen. Default-settings skal selvfølgelig kunne ændres, og evt. kunne faciliteten måske køre vha. underliggende PCIM-lister.

Med lidt velvilje fra Ib's side parret med lidt overvejelser vedrørende hvilke blokke de vigtigste endogene tilhører, kunne man vel egl. godt forestille sig et sådant brugervenligt system. Så er det mere en teknisk detalje, om det rent teknisk er implementeret vha. forslag A eller B eller ved at Ib Hansen går dybere ind i PCIM og tillader simulation/mål-middel på dele af modelligningerne – som tilfældet er i f.eks. AREMOS.

Der kan i det hele taget være god brug for at kunne slå ligninger fra i ADAM, også i andre forbindelser end fremskrivninger. F.eks. har man tit og ofte brug for at simulere med en delmodel af ADAM for at vurdere en delmodels partielle egenskaber, og den almindelige praksis er her at klippe delmodellen ud og kompilere den til en særskilt .exe-fil.

## **Appendiks A: Standard mål-middel**

Der køres følgende kommandoer:

 read lang06 time 2006 2015 mal fkbh middel jrfkbh impuls jrfkbh 0.001 krit fkbh 1 upd fkbh \* 1.01 solve jacupd mulprt fkbh phk fy jrfkbh

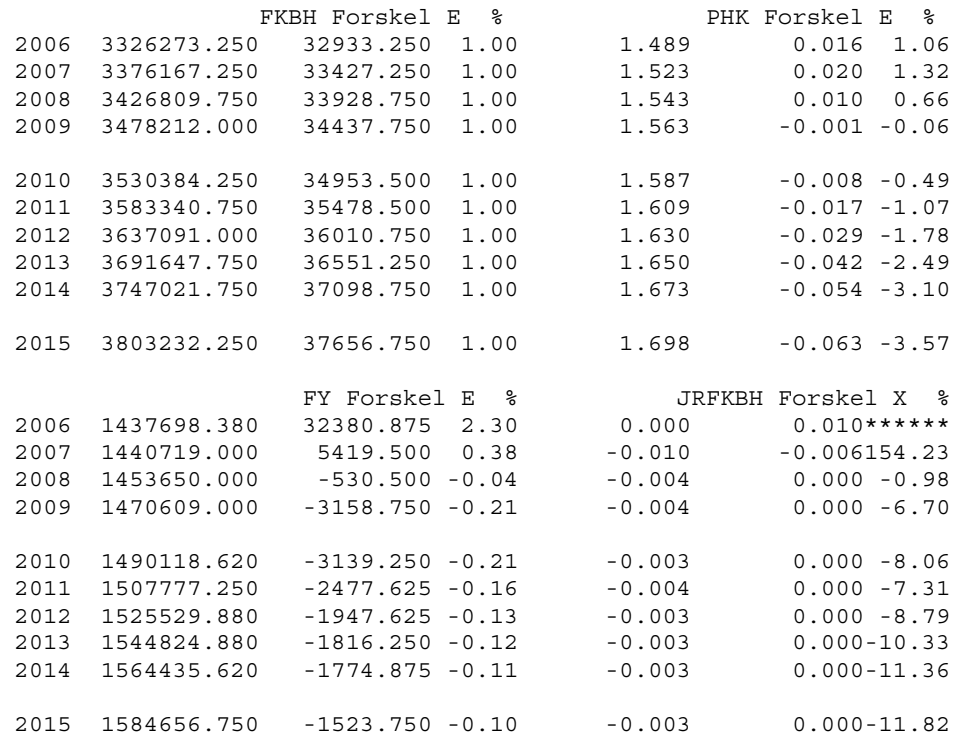

Det ses, at resultatet bliver 1% på *fKbh*, idet tilbagevirkningen via BNP mv. neutraliseres. Man kan naturligvis få nøjagtigt det samme (på en nemmere måde) vha. eksogeniseringsdummyen *dfkbh*.

# **Appendiks B: JR-leddets effekt i lille to-ligningers-model**

Denne model indeholder kun ligningerne for *fKbh* og *phk*. Der bruges JR-led beregnet vha. reduceret mål-middel, og som ventet fås en effekt på præcis 1% på *fKbh*.

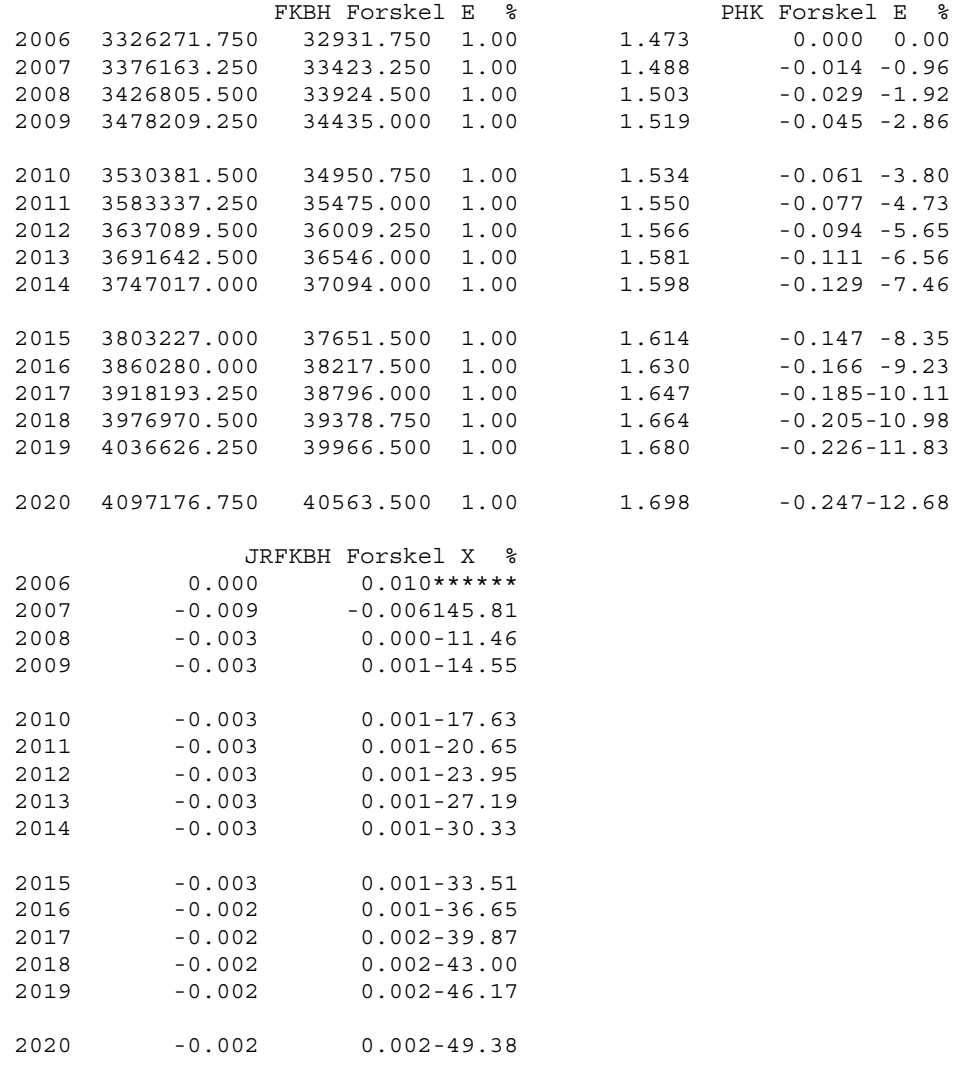